## Tutorial Window Media Player 11 Vista 64 Bit For Windows 7 >>>CLICK HERE<<<

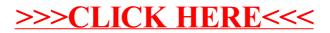